### Multiple Regression

We have reviewed regression techniques for describing the association between two continuous variables

However, we also talked about spuriousness … a threat to our ability to infer the causal impact of X on Y due to confounding variable(s) Z

How do we "statistically control" for Z using regression techniques?

### Multiple Regression

Example: Why are some occupations (e.g., authors, machinists) considered to be more prestigious than others?

Y = The prestige accorded to 45 occupations

 $X_1$  = How much education it requires to hold that occupation

 $X_2$  = How well that occupation pays

What is the independent effect of  $X_1$  on Y? What is the independent effect of  $X_2$  on Y?

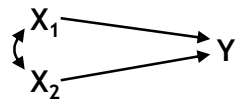

### Multiple Regression

Example: Why are some occupations (e.g., authors, machinists) considered to be more prestigious than others?

- Y = The prestige accorded to 45 occupations
- $X_1$  = How much education it requires to hold that occupation

 $X_2$  = How well that occupation pays

Descriptive Statistics (always start by looking at descriptives)

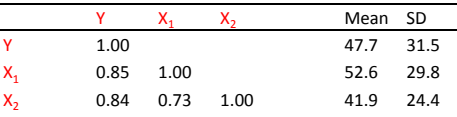

#### Multiple Regression

Example: Why are some occupations (e.g., authors, machinists) considered to be more prestigious than others?

- Y = The prestige accorded to 45 occupations
- 
- $X_1$  = How much education it requires to hold that occupation
- $X_2$  = How well that occupation pays

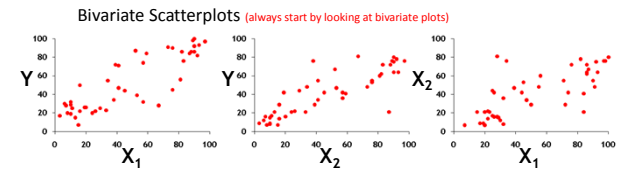

#### Multiple Regression

Example: Why are some occupations (e.g., authors, machinists) considered to be more prestigious than others?

- Y = The prestige accorded to 45 occupations
- $X_1$  = How much education it requires to hold that occupation
- $X_2$  = How well that occupation pays
	- $\hat{Y}_i = a + b_{vx_i} X_{1i} = 0.284 + 0.902 X_{1i}$

$$
\hat{Y}_i = a + b_{vx_i} X_{2i} = 2.457 + 1.080 X_{2i}
$$

...but we know that neither slope ( $b_{YX1}$  or  $b_{YX2}$ ) represents the "effects" of  $X_1$  or  $X_2$  because of spuriousness in the relationships between Y and the X's

#### Multiple Regression Analysis

#### Multiple Regression Analysis

"a statistical technique for estimating the relationship between a continuous dependent variable and two or more continuous or discrete independent, or predictor, variables"

For today, we will limit ourselves to…

…two predictor variables

…continuous predictor variables

Extensions to 3+ predictor variables and to discrete predictor variables will be natural extension of what we cover today

## Multiple Regression Analysis

The population regression equation:

 $Y_i = \alpha + \beta_1 X_{1i} + \beta_2 X_{2i} + \epsilon_i$ 

The population prediction equation:  $\hat{Y}_i = \alpha + \beta_1 X_{1i} + \beta_2 X_{2i}$ 

The sample regression equation:  $Y_i = a + b_1X_{1i} + b_2X_{2i} + e_i$ 

The sample prediction equation:  $\hat{Y}_i = a + b_1 X_{1i} + b_2 X_{2i}$ 

#### Multiple Regression Analysis

The bivariate regression prediction equation describes a 2 dimensional line

Y

 $\hat{Y}_i = a + b_1 X_{1i}$ 

The multivariate (2 independent variable) prediction X equation describes a 3-dimensional plane

$$
\hat{Y}_i = a + b_1 X_{1i} + b_2 X_{2i}
$$

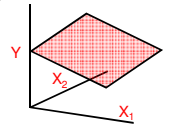

#### Multiple Regression Analysis

The ordinary least squares (OLS) method is used to estimate a,  $b_1$ , and  $b_2$  ... again, this method minimizes the sum of the squared residuals (or prediction errors)

To compute a,  $b_1$ , and  $b_2$ we only need the sample means, the standard deviations, and the correlations  $a = \overline{Y} - (b_1\overline{X}_1 + b_2\overline{X}_2)$ 

$$
b_1 = \left(\frac{s_v}{s_{x_v}}\right) \frac{r_{vx_v} - r_{vx_v} r_{x,v_v}}{1 - r_{x,v_v}^2}
$$

$$
b_2 = \left(\frac{s_v}{s_{x_v}}\right) \frac{r_{vx_v} - r_{vx_v} r_{x,v_v}}{1 - r_{x,v_v}^2}
$$

### Multiple Regression Analysis

Example:

$$
b_1 = \left(\frac{s_v}{s_x}\right) \frac{r_{vx_x} - r_{vx_x}r_{x,x_y}}{1 - r_{x,x_y}^2} = \left(\frac{31.5}{29.8}\right) \frac{0.85 - (0.84)(0.73)}{1 - 0.73^2} = 0.546
$$
  
\n
$$
b_2 = \left(\frac{s_v}{s_x}\right) \frac{r_{vx_x} - r_{vx_x}r_{x,x_y}}{1 - r_{x,x_y}^2} = \left(\frac{31.5}{24.4}\right) \frac{0.84 - (0.85)(0.73)}{1 - 0.73^2} = 0.599
$$
  
\na =  $\nabla - (b_1\overline{X}_1 + b_2\overline{X}_2) = 47.7 - [(0.546)(52.6) + (0.599)(41.9)]$   
\n= -6.065  
\nso...  
\n $\hat{Y}_i = -6.065 + 0.546X_{x_i} + 0.599X_{z_i}$ 

### Multiple Regression Analysis

Example:

Compare the equations for the two bivariate models…

 $\hat{Y}_i = 0.284 + 0.902X_{1i}$ 

 $\hat{Y}_i = 2.457 + 1.080 X_{2i}$ 

…to the prediction equation for the multivariate model:

 $\hat{Y}_i = -6.065 + 0.546X_{i1} + 0.599X_{i2}$ 

The coefficient for  $X_1$  is reduced by about 40% and the coefficient for  $X_2$  is reduced by about 45%

#### Multiple Regression Analysis

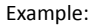

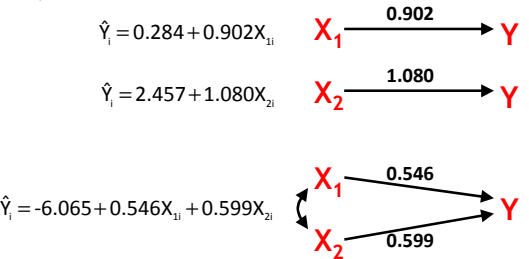

#### Interpreting Multiple Regression Coefficients

How are a,  $b_1$ , and  $b_2$  interpreted in the equation:

 $\hat{Y}_i = a + b_1 X_{1i} + b_2 X_{2i}$ 

Intercept a:

The predicted value of Y when both  $X_1$  and  $X_2$  equal 0 Multiple regression coefficient (or slope)  $b_1$ :

The expected change in Y associated with a one unit increase in  $X_1$ , controlling for  $X_2$ 

Multiple regression coefficient (or slope)  $b_2$ : The expected change in Y associated with a one unit increase in  $X_2$ , controlling for  $X_1$ 

#### Interpreting Multiple Regression Coefficients

Example:  $\hat{Y}_i = -6.065 + 0.546X_{1i} + 0.599X_{2i}$ 

Intercept a:

When both occupational education  $(X_1)$  and occupational earnings  $(X_2)$  equal 0, we expect prestige (Y) to equal -6.065

Multiple regression coefficient (or slope)  $b_1$ :

Holding constant occupational earnings  $(X_2)$ , a one unit increase in occupational education  $(X_1)$  is associated with a 0.546 increase in Y

Multiple regression coefficient (or slope)  $b_2$ :

Holding constant occupational education  $(X_1)$ , a one unit increase in occupational earnings (X<sub>2</sub>) is associated with a 0.599 increase in Y

### Worksheet

Example: How is income affected by education and IQ?

Y = The adult income of 1,000 people (in \$1,000s)

 $X_1$  = The number of years of school they completed

 $X_2$  = Their IQ

Descriptive Statistics

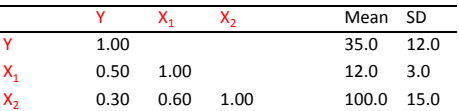

Compute and interpret the intercept and slopes of the multiple regression prediction equation

### Coefficient of Determination

As in the bivariate case we can use  $R^2$  to express the proportion of variation in Y that is accounted for by the predictor variables

Because, at worst, a predictor variable can explain none of the variation in Y, it follows that the addition of a second predictor variable to a bivariate regression model will either leave R<sup>2</sup> unchanged or increase it

Computationally, in the model with two predictors:

$$
R^2_{v \star_{X,X_z}} = \frac{r^2_{vx_z} + r^2_{vx_z} - 2r_{vx_z}r_{vx_z}r_{x,x_z}}{1 - r^2_{x,x_z}}
$$
 (What if X<sub>1</sub> and X<sub>2</sub> are uncorrelated)

#### Coefficient of Determination

Example:

In two separate bivariate regression models of Y on  $X_1$  and (separately) Y on  $X_2$ , we would see that

$$
R_{\gamma \bullet x_1}^2 = 0.85^2 = 0.72
$$
  

$$
R_{\gamma \bullet x_1}^2 = 0.84^2 = 0.71
$$

But in the multiple regression model

$$
R_{\text{VAX,X}_1}^2 = \frac{0.85^2 + 0.84^2 - 2(0.85)(0.84)(0.73)}{1 - 0.73^2} = 0.83
$$

# Testing Hypotheses about  $\rho^2$ <sub>Y•X1X2</sub>

Do the (in this case two) predictor variables collectively explain any of the variation in Y? We use  $R^2$ <sub>Y•X1X2</sub> to estimate  $\rho^2$ <sub>Y•X1X2</sub> As before, another way to express  $R^2$ <sub>Y•X1X2</sub> is:

$$
R^2_{\scriptscriptstyle \gamma\bullet\chi_1\chi_2}=\frac{SS_{\scriptscriptstyle \text{REGRESION}}}{SS_{\scriptscriptstyle \text{TOTAL}}}
$$

where  $SS_{REGRFSSION} = SS_{TOTAL} - SS_{FRROR}$ 

# Testing Hypotheses about  $\rho^2_{\gamma\bullet\chi_1\chi_2}$

Hypothesis Testing in 6 Steps

- 1. State the null  $(H_0)$  and alternative  $(H_1)$  hypotheses
- 2. Check that the sample data conform to basic assumptions; if they do not, then do not go any further
- 3. Choose an  $\alpha$  probability level ... that is, a probability associated with incorrectly rejecting the null hypothesis
- 4. Determine the "critical value" … that is, how large the test statistic must be in order to reject the null hypothesis at the given α level
- 5. Calculate the test statistic … F
- 6. Compare the test statistic to the critical value

# Testing Hypotheses about  $\rho^2$ <sub>Y•X1X2</sub>

State the null (H<sub>0</sub>) and alternative (H<sub>1</sub>) hypotheses

 $H_0$ :  $ρ^2$ <sub>γ•X1X2</sub> = 0  $H_1$ :  $ρ<sup>2</sup><sub>Y*X1X2</sub> > 0$ 

This is a one-sided test (with no <) because  $\rho^2$ <sub>Y•X1X2</sub> cannot possibly be less than zero

Failing to reject the null means failing to reject the hypothesis that  $X_1$  and  $X_2$  (collectively) explain none of the variation in Y

# Testing Hypotheses about  $\rho^2$ <sub>Y•X1X2</sub>

Check that the sample data conform to basic assumptions; if they do not, then do not go any further

The assumptions of the regression model described earlier must hold for hypothesis tests about  $\rho^2$ <sub>Y</sub>,  $\chi_1 \chi_2$  to be valid

# Testing Hypotheses about  $\rho^2_{\gamma\bullet\chi_1\chi_2}$

Choose an  $\alpha$  probability level ... that is, a probability associated with incorrectly rejecting the null hypothesis

Let's choose  $\alpha$ =0.05

# Testing Hypotheses about  $\rho^2$ <sub>Y•X1X2</sub>

Determine the "critical value" … that is, how large the test statistic must be in order to reject the null hypothesis at the given α level

The hypothesis test for  $\rho^2$ <sub>Y\*X1X2</sub> is (as described below) an F test with  $df_{NUM}=2$  (the number of predictors in the model) and  $df_{DENOM}$ =N-3 (N-1 minus the number of predictors in the model)

In our example, we want  $F_{2,42}$  for  $\alpha$ =0.05 which is close to 3.32

We will thus reject  $H_0$  if our F statistic exceeds 3.32

# Testing Hypotheses about  $\rho^2$ <sub>Y•X1X2</sub>

Calculate the test statistic

The F statistic when there are two predictors is

$$
F_{_{2,N-3}}=\frac{SS_{\text{regression}}/2}{SS_{\text{error}}/N-3}=\frac{MS_{\text{regression}}}{MS_{\text{error}}}
$$

Computationally:

$$
SS_{\text{total}} = (s_v^2)(N-1)
$$
  
\n
$$
SS_{\text{regression}} = (R_{\text{max},X_s}^2)(SS_{\text{total}})
$$
  
\n
$$
SS_{\text{error}} = SS_{\text{total}} - SS_{\text{regression}}
$$

# Testing Hypotheses about  $\rho^2_{\gamma\bullet\chi_1\chi_2}$

Calculate the test statistic

In our example:

 $SS_{ERROR} = SS_{TOTAL} - SS_{REGRESSON} = 43,659 - 36,236 = 7,423$  $SS_{\text{total}} = (s_v^2)(N-1) = (31.5^2)(45-1) = 43,659$  $\mathsf{SS}_{\mathsf{REGRESION}} \,{=}\, (\mathsf{R}_{\mathsf{Y}\bullet\mathsf{X},\mathsf{X},\mathsf{Y}}^2)(\mathsf{SS}_{\mathsf{TOTAL}}) \,{=}\, (0.83)(43,\!659) \,{=}\, 36,\! 236$ 

so

 $\frac{30,230/2}{7,423/42}$  = 102.5 36,236/2  $F_{2,N=3} = \frac{SS_{REGRESION}/2}{SS_{ERROR}/N-3}$  $\frac{1}{2N-3} = \frac{398466865500 \cdot 12}{55666} = \frac{30,230/2}{7,423/42} =$ 

# Testing Hypotheses about  $\rho^2$ <sub>Y•X1X2</sub>

Compare the test statistic to the critical value

If the test statistic is as large or larger than the critical value, then reject H<sub>o</sub>

If the test statistic is less than the critical value, then do no reject  $H_0$ 

We can restate the hypotheses:

 $H_0: p^2v_{\text{ex}}/x_2 = 0$   $\rightarrow$  Fail to reject  $H_0$  if  $F \le 3.32$ 

 $H_1$ :  $ρ<sup>2</sup><sub>Y</sub>$ <sub>\*X1X2</sub> > 0 → Reject  $H_0$  if F > 3.32

Since F=102.5, we reject  $H_0$  ... so it appears that in the population  $X_1$  and  $X_2$  (in combination) account for some of the variability in Y

#### Worksheet

Example: How is income affected by education and IQ?

Y = The adult income of 1,000 people (in \$1,000s)

 $X_1$  = The number of years of school they completed

 $X_2$  = Their IQ

Descriptive Statistics

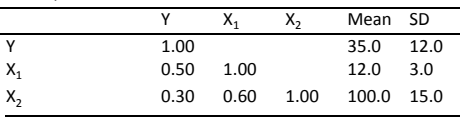

Test the hypothesis that  $ρ^2_{Y^*X1X2} = 0$  ... or, that X<sub>1</sub> and X<sub>2</sub> explain none of the variability in Y (Note: R<sup>2</sup><sub>γ\*X1X2</sub> = 0.25); use α = 0.05

## Testing Hypotheses about  $\beta_1$  &  $\beta_2$

Can we conclude that  $\beta_1$  and/or  $\beta_2$  are different from 0? We use  $\mathsf{b}_1$  and  $\mathsf{b}_2$  to estimate  $\beta_1$  and  $\beta_2$ , respectively In the bivariate model the variance of the sampling distribution of slope b was

$$
s_{\scriptscriptstyle b}^{\scriptscriptstyle 2} \! = \! \frac{MS_{\scriptscriptstyle \text{ERROR}}}{\big(s_{\scriptscriptstyle \chi}^{\scriptscriptstyle 2}\big)(N\!-\!1)}
$$

In the model with two predictor variables the variances of the sampling distributions of  $b_1$  and  $b_2$  are

$$
s_{_{b_{\iota}}}^{2}=\frac{MS_{_{\text{ERROR}}}}{\left(s_{_{X_{\iota}}}^{2}\right)\!\left(N\!-\!1\right)\!\left(1\!-\!R_{_{X_{\iota}\bold{*}X_{\iota}}^{2}}^{2}\right)}\qquad s_{_{b_{\iota}}}^{2}=\frac{MS_{_{\text{ERROR}}}}{\left(s_{_{_{X_{\iota}}} }^{2}\right)\!\left(N\!-\!1\right)\!\left(1\!-\!R_{_{X_{\iota}\bold{*}X_{\iota}}}^{2}\right)}
$$

## Testing Hypotheses about  $\beta_1$  &  $\beta_2$

Hypothesis Testing in 6 Steps

- 1. State the null  $(H_0)$  and alternative  $(H_1)$  hypotheses
- 2. Check that the sample data conform to basic assumptions; if they do not, then do not go any further
- 3. Choose an  $\alpha$  probability level ... that is, a probability associated with incorrectly rejecting the null hypothesis
- 4. Determine the "critical value" … that is, how large the test statistic must be in order to reject the null hypothesis at the given α level
- 5. Calculate the test statistic … t
- 6. Compare the test statistic to the critical value

# Testing Hypotheses about  $\beta_1$  &  $\beta_2$

State the null (H<sub>0</sub>) and alternative (H<sub>1</sub>) hypotheses

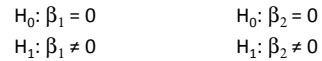

These are both two-sided tests

For each, failing to reject  $H_0$  means failing to reject the hypothesis that there is no net association between Y and the corresponding X variable

# Testing Hypotheses about  $\beta_1$  &  $\beta_2$

Check that the sample data conform to basic assumptions; if they do not, then do not go any further

The assumptions of the regression model described earlier must hold for hypothesis tests about  $β_1$  and  $β_2$  to be valid

## Testing Hypotheses about  $\beta_1$  &  $\beta_2$

Choose an  $\alpha$  probability level ... that is, a probability associated with incorrectly rejecting the null hypothesis

Let's choose α=0.05

# Testing Hypotheses about  $\beta_1$  &  $\beta_2$

Determine the "critical value" … that is, how large the test statistic must be in order to reject the null hypothesis at the given α level

The hypothesis test for  $\beta_1$  and  $\beta_2$  are t tests with N-3 degrees of freedom (because MS<sub>ERROR</sub> has N-3 degrees of freedom when there are two predictor variables)

In our example, we want  $t_{N-3}$  for  $\alpha$ =0.05 which is close to 2.021 (because N-3 is 42 and thus close to 40)

For each hypothesis test we will thus reject  $H_0$  if our t statistic exceeds 2.021 in absolute value

# Testing Hypotheses about  $\beta_1$  &  $\beta_2$

Calculate the test statistic

The t statistic for  $\beta_1$  is

$$
t_{_{N-3}} = \frac{b_{_1} - 0}{s_{_{b_{_1}}}} = \frac{b_{_1} - 0}{\sqrt{\frac{MS_{_{EROR}}}{(s_{_{X_{_1}}^{2}})(N-1)(1-R_{_{X_{_1}N_{_1}}}^2)}}} = \frac{0.546}{0.099} = 5.52
$$

The t statistic for  $\beta_2$  is:

$$
t_{_{N\!-\!3}}\!=\!\frac{b_{_2}\cdot 0}{s_{_{b_{_1}}}}\!=\!\frac{b_{_2}\cdot 0}{\sqrt{\frac{MS_{_{EROOR}}}{(s_{_{X_{_1}}^2)(N\!-\!1)(\!1\!-\!R_{_{X_{_1}\!,\boldsymbol{x}_1}}^2)}}}\!=\!\frac{0.599}{0.120}\!=\!4.99
$$

## Testing Hypotheses about  $\beta_1$  &  $\beta_2$

Compare the test statistic to the critical value

- If the test statistic is as large or larger than the critical value, then reject  $H_0$
- If the test statistic is less than the critical value, then do no reject  $H_0$

We can restate the hypotheses:

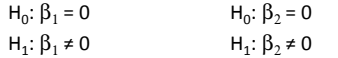

Since our values of t exceed our critical value t\* (2.021) for both hypothesis tests, we reject the null hypothesis that  $β<sub>1</sub>=0$  and the null hypothesis that  $β<sub>2</sub>=0$ 

#### Worksheet

Example: How is income affected by education and IQ?

- Y = The adult income of 1,000 people (in \$1,000s)
- $X_1$  = The number of years of school they completed

 $X_2$  = Their IQ Descriptive Statistics

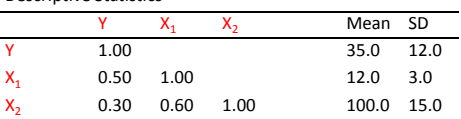

Test the hypotheses that  ${\boldsymbol{\beta}}_1$  and  ${\boldsymbol{\beta}}_2$  equal zero (Note: Use  $\text{b}_1$ and  $b_2$  from above;  $MS_{error} = 108.2$  and  $R_{Y\rightarrow X1X2}^2 = 0.25$ );  $\alpha = 0.05$ 

#### Partial Correlation

Earlier we talked about the correlation coefficient, r, as a measure that describes the strength and direction of the association between two continuous variables

If  $r_{\gamma \chi_1}$  represents the bivariate correlation between Y and  $X_1$ , then  $r_{YX1\bullet X2}$  represents the partial correlation between Y and  $X_1$  that persists after controlling for  $X_2$ 

In the context of a regression model with two explanatory variables, the partial correlation between Y and  $X_1$  is

$$
r_{vx_{1}\bullet x_{2}}=\frac{r_{vx_{1}}-r_{vx_{2}}r_{x_{1}x_{2}}}{\sqrt{1-r_{vx_{2}}^{2}}\sqrt{1-r_{x_{1}x_{2}}^{2}}}
$$

#### Partial Correlation

Example:

The bivariate correlation between Y and  $X_1$  is 0.85 The partial correlation between Y and  $X_1$  net of  $X_2$  is

$$
r_{vx,rx,}=\frac{r_{vx,}-r_{vx,}r_{x,x,}}{\sqrt{1-r_{vx,}^2}\sqrt{1-r_{x,x,}^2}}=\frac{(0.85)-(0.84)(0.73)}{\sqrt{1-.84^2}\sqrt{1-0.73^2}}=0.64
$$

The bivariate correlation between Y and  $X_2$  is 0.84 The partial correlation between Y and  $X_2$  net of  $X_1$  is

$$
r_{_{W_s\bullet X_i}}=\frac{r_{_{W_s}}-r_{_{W_s}}r_{_{X,X_i}}}{\sqrt{1-r_{_{W_s}}^2}\sqrt{1-r_{_{X,X_i}}^2}}=\frac{(0.84)-(0.85)(0.73)}{\sqrt{1-.85^2}\sqrt{1-0.73^2}}=0.61
$$

# Testing Hypotheses about  $r_{YX1\bullet X2}$

Hypotheses tests about partial correlation coefficients are identical to hypothesis tests for the corresponding regression coefficient

If we reject the hypothesis that  $\beta_1$  equals zero in the population, we are simultaneously rejecting the null hypothesis that  $\rho_{YX1\bullet X2}$  equals zero

Likewise, if we reject the hypothesis that  $\beta_2$  equals zero in the population, we are simultaneously rejecting the null hypothesis that  $\rho_{\text{YX2*X1}}$  equals zero

#### BREAK

#### Multiple Regression with k Independent Variables

We've seen how to estimate regression models that include two continuous predictor variables ( $X_1$  and  $X_2$ ) and a continuous response variable (Y)

Extension  $#1$ : Models with  $k$  continuous predictor variables  $(X_1$  through  $X_k$ ) and a continuous response variable (Today)

Extension  $#2$ : Models with  $k$  predictor variables—some of which are continuous and some of which are discrete—and a continuous response variable (Bonus Material)

Extension  $#3$ : Models with  $k$  predictor variables and a discrete response variable (SOC 5811 and 8811)

### Multiple Regression with k Independent Variables

Example: How do state educational resources  $(X_{1-2})$ , state education policies  $(X_3)$ , and state economic conditions  $(X_{4-5})$ influence states' high school graduation rates (Y)?

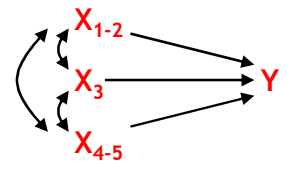

#### Multiple Regression with k Independent Variables

Example: How do state educational resources  $(X_{1-2})$ , state education policies  $(X_3)$ , and state economic conditions  $(X_{4-5})$ influence states' high school graduation rates (Y)? (always start by looking at descriptive statistics)

#### **Descriptive Statistics**

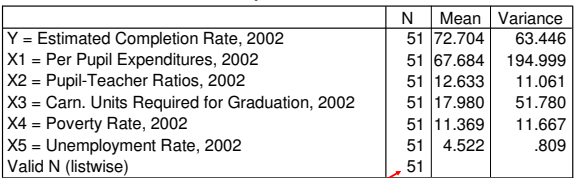

D.C. is a state!

### Multiple Regression with k Independent Variables

Example: How do state educational resources  $(X_{1-2})$ , state education policies  $(X_3)$ , and state economic conditions  $(X_{4-5})$ influence states' high school graduation rates (Y)? (always start by looking at descriptive statistics)

**Correlations**

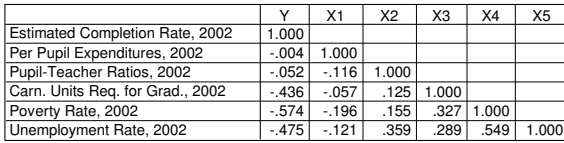

## Multiple Regression with k Independent Variables

Example: How do state educational resources  $(X_{1-2})$ , state

education policies (X<sub>3</sub>), and state economic conditions  $(X_{4-5})$  influence states' high school graduation rates (Y)?

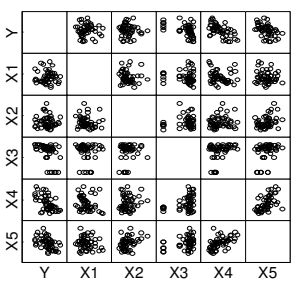

Bivariate Scatterplots (always start by looking at bivariate plots)

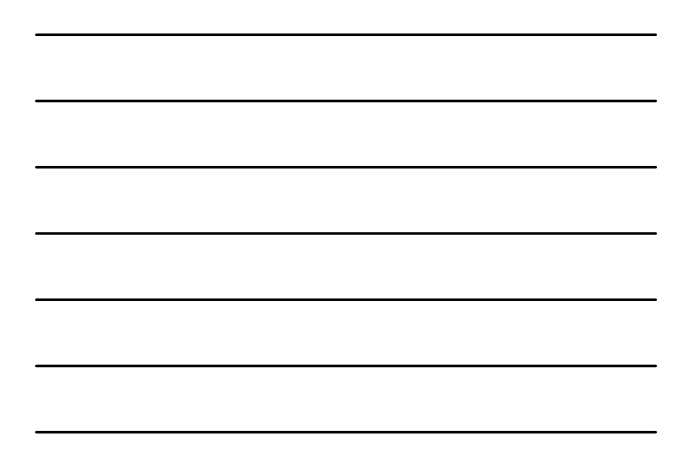

#### Multiple Regression with k Independent Variables

The population regression equation:

$$
Y_i = \alpha + \sum_{j=1}^k \beta_j X_{j_i} + \epsilon_i
$$

The population prediction equation:

$$
\boldsymbol{\hat{Y}}_{_{i}}=\alpha+\textstyle\sum\limits_{j=1}^{k}\beta_{_{j}}\boldsymbol{X}_{_{j}}_{_{i}}
$$

The sample regression equation: i k  $Y_i = a + \sum_{j=1}^{n} b_j X_{ji} + e_j$ 

The sample prediction equation:  $=$  a +  $\sum_{j=1}^{n}$ k  $\hat{Y}_{i} = a + \sum_{j=1}^{k} b_{j} X_{ji}$ 

#### Prediction Equations

Model with ONE Independent Variable

 $\hat{Y}_i = a + b_1 X_{1i}$ 

Model with TWO Independent Variables

$$
\hat{Y}_i = a + b_1 X_{1i} + b_2 X_{2i}
$$

Model with k Independent Variables

 $\hat{Y}_i = a + b_1 X_{1i} + b_2 X_{2i} + b_3 X_{3i} + ... + b_k X_{ki}$ 

 $=$  a +  $\sum_{j=1}^{n}$ k  $\hat{Y}_{i} = a + \sum_{j=1}^{k} b_{j} X_{ji}$ 

### Multiple Regression with k Independent Variables

The ordinary least squares (OLS) method is used to estimate a and  $b_1$  through  $b_k$  ... again, this method minimizes the sum of the squared prediction errors

The computational formulas for a and  $b_1$  through  $b_k$  are complex when k>2

The computational formulas for a and  $b_1$  through  $b_k$  are based on the correlation of the response and predictor variables and on their means and variances

#### Interpreting Multiple Regression Coefficients

How are a and  $b_k$  interpreted in the equation:

$$
\hat{Y}_i=a+\textstyle\sum\limits_{j=1}^k b_{kj}X_{ji}
$$

Intercept a:

The intercept,  $a$ , equals the predicted value of Y when each of the k predictor variables (X<sub>1</sub> through X<sub>k</sub>) equal 0

Multiple regression coefficient (or slope)  $b_k$ :

Multiple regression coefficient  $b_k$  represents the expected change in Y associated with a one unit increase in  $X_{k}$ , controlling for all other predictors in the model

#### Interpreting Multiple Regression Coefficients

Example: How do state educational resources  $(X_{1-2})$ , state education policies  $(X_3)$ , and state economic conditions  $(X_{4-5})$ influence states' high school graduation rates (Y)?

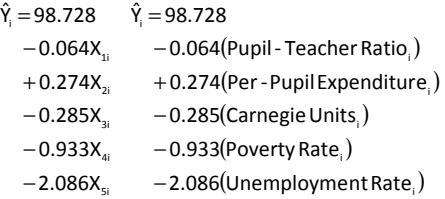

### Coefficient of Determination

As before, we can use  $R^2$  to express the proportion of variation in Y that is accounted for by the predictor variables

Because, at worst, a predictor variable can explain none of the variation in Y, it follows that the addition of more predictor variables to the model will either leave R<sup>2</sup> unchanged or increase it

# Adjusted R<sup>2</sup>(R<sup>2</sup><sub>adj</sub>)

A critique of the traditional  $R^2$  measure is that it may increase with the addition of more predictor variables simply because of chance (random) covariation between Y and the additional predictors

The **adjusted coefficient of determination** ( $R^2_{adj}$ ) takes into account the number of independent variables relative to the number of observations … essentially rewarding parsimony in model specification

$$
\text{Computationally: } \quad R_{\text{adj}}^2 = R_{\text{vex}_{i\cdots X_{i}}}^2 - \left( \frac{(k)(1-R_{\text{vex}_{i\cdots X_{i}}}^2)}{N-k-1} \right)
$$

#### Worksheet

Below are the means and standard deviations of scores on the second exam ("Exam"), the total points earned on problem sets ("ProblemSets"), in-class worksheet scores ("InClass"), and lab worksheet scores ("InLab"); the latter three are measured at the time the 2<sup>nd</sup> exam was taken

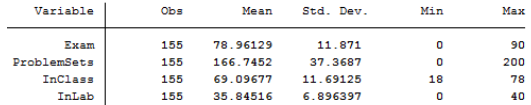

#### Worksheet

Below are the correlations between these variables

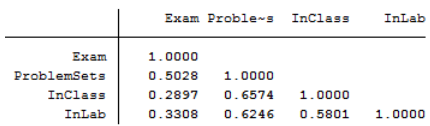

#### Worksheet

Here are the results of a regression of exam score on the other variables. Interpret the intercept, the slopes, & R<sup>2</sup>

Number of  $obs = 155$ 

 $R$ -squared =  $0.2572$ <br>Adj  $R$ -squared =  $0.2425$ 

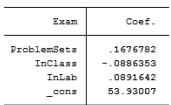

# Testing Hypotheses about  $\rho^2$ <sub>Y•X1...X</sub>k

Do the k predictor variables collectively explain any of the variation in Y?

We use  $R^2$ <sub>Y•X1…Xk</sub> to estimate  $\rho^2$ <sub>Y•X1…Xk</sub> As before, another way to express  $R^2$ <sub>Y•X1...Xk</sub> is:

$$
R^2_{\text{y-x}_1\ldots x_k}=\frac{SS_{\text{regression}}}{SS_{\text{total}}}
$$

where  $SS_{REGRESSION} = SS_{TOTAL} - SS_{ERROR}$ 

# Testing Hypotheses about  $\rho^2$ <sub>Y•X1…Xk</sub>

#### Hypothesis Testing in 6 Steps

- 1. State the null  $(H_0)$  and alternative  $(H_1)$  hypotheses
- 2. Check that the sample data conform to basic assumptions; if they do not, then do not go any further
- 3. Choose an  $\alpha$  probability level ... that is, a probability associated with incorrectly rejecting the null hypothesis
- 4. Determine the "critical value" … that is, how large the test statistic must be in order to reject the null hypothesis at the given α level
- 5. Calculate the test statistic … F
- 6. Compare the test statistic to the critical value

# Testing Hypotheses about  $\rho^2$ <sub>Y•X1...Xk</sub>

State the null ( $H_0$ ) and alternative ( $H_1$ ) hypotheses

 $H_0: ρ^2_{Y \cdot X1...Xk} = 0$  $H_1$ :  $ρ<sup>2</sup><sub>Y•X1...Xk</sub> > 0$ 

This is a one-sided test (with no <) because  $\rho^2$ <sub>Y•X1...Xk</sub> cannot possibly be less than zero

Failing to reject the null means failing to reject the hypothesis that the k predictor variables collectively explain none of the variation in Y

# Testing Hypotheses about  $\rho^2$ <sub>Y•X1…Xk</sub>

Check that the sample data conform to basic assumptions; if they do not, then do not go any further

The assumptions of the regression model described earlier must hold for hypothesis tests about  $\rho^2$ <sub>Y•X1...Xk</sub> to be valid

# Testing Hypotheses about  $\rho^2$ <sub>Y•X1…Xk</sub>

Choose an  $\alpha$  probability level ... that is, a probability associated with incorrectly rejecting the null hypothesis

Let's choose  $\alpha$ =0.05

# Testing Hypotheses about  $\rho^2$ <sub>Y•X1...Xk</sub>

Determine the "critical value" … that is, how large the test statistic must be in order to reject the null hypothesis at the given α level

The hypothesis test for  $\rho^2$ <sub>Y•X1…Xk</sub> is (as described below) an F test with df<sub>NUM</sub>=k and df<sub>DENOM</sub>=N- $k-1$ 

In our example, we want  $F_{5,45}$  for  $\alpha$ =0.05 which is close to 2.45

We will thus reject  $H_0$  if our F statistic exceeds 2.45

# Testing Hypotheses about  $\rho^2$ <sub>Y•X1…Xk</sub>

Calculate the test statistic

The F statistic when there are k predictors is

$$
F_{_{k,N+k-1}}=\frac{SS_{_{\text{REGRESSON}}}/k}{SS_{_{\text{ERROR}}}/N-k-1}=\frac{MS_{_{\text{REGRESSON}}}}{MS_{_{\text{ERROR}}}}
$$

Computationally:

 $SS_{\text{total}} = (s_{\text{y}}^2)(N-1)$ 

 $\text{SS}_{\text{\tiny{ERROR}}} = \text{SS}_{\text{\tiny{TOTAL}}} - \text{SS}_{\text{\tiny{REGRESSON}}}$  $\text{SS}_{\text{regression}} = (\mathsf{R}_{\text{y-x},\dots\text{x}_{k}}^{2})(\text{SS}_{\text{total}})$ 

# Testing Hypotheses about  $\rho^2$ <sub>Y•X1…Xk</sub>

Calculate the test statistic

#### In our example:

 $SS_{\text{total}} = (s_v^2)(N-1) = (63.446)(51-1) = 3,172.3$ 

$$
SS_{\text{regression}} = (R_{\text{yex},\text{...x}_k}^2)(SS_{\text{total}}) = (0.448)(3,172.3) = 1,421.19
$$

 $SS_{\text{EROR}} = SS_{\text{total}} - SS_{\text{REGRESION}} = 3,172.3 - 1,421.19 = 1,751.11$ 

so

$$
F_{_{5,45}}\!=\!\frac{SS_{_{REGRESION}}/5}{SS_{_{ERROR}}/45}\!=\!\frac{1,421.19/5}{1,751.11/45}\!=\!7.30
$$

# Testing Hypotheses about  $\rho^2$ <sub>Y•X1...Xk</sub>

Compare the test statistic to the critical value

If the test statistic is as large or larger than the critical value, then reject  $H_0$ 

If the test statistic is less than the critical value, then do no reject  $H_0$ 

#### We can restate the hypotheses:

 $H_0$ :  $\rho^2$ <sub>Y•</sub> $x_{1...xk}$  = 0  $\rightarrow$  Fail to reject  $H_0$  if F  $\leq$  2.45

 $H_1$ :  $ρ<sup>2</sup><sub>Y</sub>$ <sub>\*X1…Xk</sub> > 0 → Reject  $H_0$  if F > 2.45

Since F=7.30, we reject  $H_0$  ... so it appears that in the population the k predictors (in combination) account for some of the variability in Y

#### Worksheet

Here are the results of a regression of exam score on the other variables. Test the hypothesis that  $\rho^2=0$ ; use  $\alpha=0.05$ 

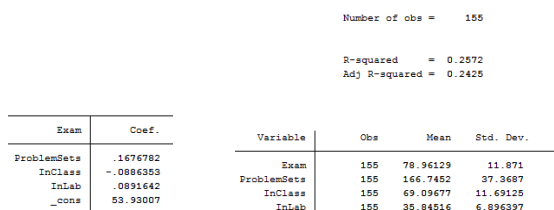

#### Testing Hypotheses about  $\beta_k$

Can we conclude that  $β_k$  is different from 0?

We use  $\mathsf{b}_k$  to estimate  $\beta_k$ 

In the model with k=2 predictors the variance of the sampling distribution of slopes  $b_1$  and  $b_2$  were

$$
s_{_{b_{\iota}}}^{2}=\frac{MS_{_{ERROR}}}{\left(s_{_{x_{\iota}}}^{2}\right)\left(N-1\right)\left(1-R_{_{x_{\iota}\bullet x_{\iota}}}^{2}\right)}\quad s_{_{b_{\iota}}}^{2}=\frac{MS_{_{ERROR}}}{\left(s_{_{x_{\iota}}}^{2}\right)\left(N-1\right)\left(1-R_{_{x_{\iota}\bullet x_{\iota}}}^{2}\right)}
$$

In the model with k predictor variables the variances of the sampling distributions of  $b_k$  is **MS** 

$$
s_{b_{k}}^{2} = \frac{1}{(s_{x_{k}}^{2})(N-1)(1 - R_{x_{k} \bullet x_{k} \dots x_{k}}^{2})}
$$

## Testing Hypotheses about  $\beta_k$

Hypothesis Testing in 6 Steps

- 1. State the null  $(H_0)$  and alternative  $(H_1)$  hypotheses
- 2. Check that the sample data conform to basic assumptions; if they do not, then do not go any further
- 3. Choose an  $\alpha$  probability level ... that is, a probability associated with incorrectly rejecting the null hypothesis
- 4. Determine the "critical value" … that is, how large the test statistic must be in order to reject the null hypothesis at the given α level
- 5. Calculate the test statistic … t
- 6. Compare the test statistic to the critical value

# Testing Hypotheses about  $\beta_k$

State the null (H<sub>0</sub>) and alternative (H<sub>1</sub>) hypotheses

 $H_0$ : β<sub>k</sub> = 0 H<sub>1</sub>: β<sub>k</sub> ≠ 0

This is a two-sided tests (although it needn't be)

Failing to reject  $H_0$  means failing to reject the hypothesis that there is no net association between Y and  $X_k$ 

# Testing Hypotheses about  $\beta_k$

Check that the sample data conform to basic assumptions; if they do not, then do not go any further

The assumptions of the regression model described earlier must hold for hypothesis tests about  $\beta_k$  to be valid

# Testing Hypotheses about  $\beta_k$

Choose an  $\alpha$  probability level ... that is, a probability associated with incorrectly rejecting the null hypothesis

Let's choose α=0.05

### Testing Hypotheses about  $\beta_k$

Determine the "critical value" … that is, how large the test statistic must be in order to reject the null hypothesis at the given α level

The hypothesis test for  $\beta_k$  is a t tests with N-k-1 degrees of freedom (because  $MS_{ERROR}$  has N-k-1 degrees of freedom)

In our example, we want  $t_{45}$  for  $\alpha$ =0.05 which is close to 2.021 (because N-k-1 is 45 and thus close to 40)

For hypothesis tests about  $\beta_k$  we will thus reject H<sub>0</sub> if our t statistic exceeds 2.021 in absolute value

## Testing Hypotheses about  $\beta_k$

Calculate the test statistic

The t statistic for  $\beta_k$  is

$$
t_{_{N-k-1}}=\frac{b_{_{k}}\cdot 0}{s_{_{b_{_{i}}}}}= \frac{b_{_{k}}\cdot 0}{\sqrt{\frac{MS_{_{ERROR}}}{(s_{_{X_{_{i}}}}^2)(N-1)(1-R_{_{X_{_{i}}\times X_{_{i-1}}}}^2)}}
$$

# Testing Hypotheses about  $\beta_k$

Calculate the test statistic

In our example…

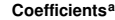

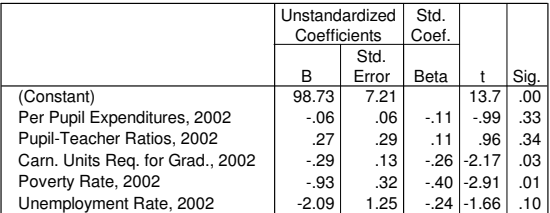

a. Dependent Variable: Estimated Completion Rate, 2002

### Testing Hypotheses about  $\beta_k$

Compare the test statistic to the critical value

- If the test statistic is as large or larger than the critical value, then reject  $H_0$
- If the test statistic is less than the critical value, then do no reject  $H_0$
- We can restate the hypotheses:

 $H_0$ : β<sub>k</sub> = 0

H<sub>1</sub>: β<sub>k</sub> ≠ 0

Our values of t exceed our critical value t\* (2.021) for two of the five hypothesis tests about  $b_{k}$ , so we reject the null hypothesis in those instances

#### Worksheet

Here are the results of the regression of exam score on the other variables. Test the hypothesis that  $\beta_{\text{Problems}ets}$ =0; use α=0.05

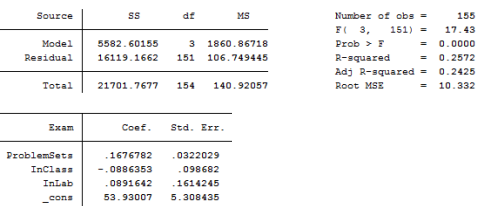

BONUS TOPIC #1

### Comparing Nested Equations

We can use hypothesis tests about specific slopes,  $b_{k}$ , to assess whether particular X variables add to the predictive power of the regression model

If we reject  $H_0$  for  $\beta_{k}$ , we are concluding that  $X_k$  is significantly associated with Y net of the other covariates in the model … and thus that our ability to predict Y is improved by including  $X_k$  in the model

Sometimes, however, we are interested in assessing the contribution of theoretically derived groups of X variables to our ability to predict Y

### Comparing Nested Equations

In the example we've been considering, there are three groups of predictors of states' graduation rates (Y):

state educational resources (X<sub>1</sub> and X<sub>2</sub>)

state education policies  $(X_3)$ 

state economic conditions ( $X_4$  and  $X_5$ )

For example, do state educational resources significantly add to the predictive power of the model (as compared to a model that does not include these predictors)?

# Comparing Nested Equations

The nested equations below allow us to making useful statements about the contributions of groups of variables to our ability to predict state graduation rates

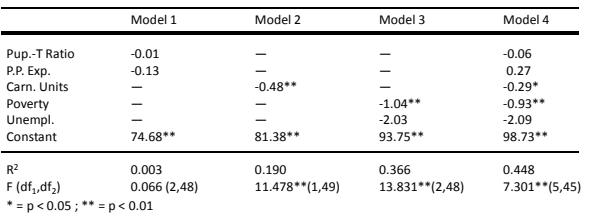

Comparing Nested Equations

In this example we can say that Models 1, 2, and 3 are nested within Model 4 … they contain a subset of the predictors included in Model 4

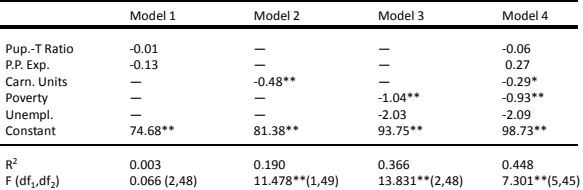

 $^*$  = p < 0.05 ;  $^{**}$  = p < 0.01  $\,$ 

### Comparing Nested Equations

The F tests for each individual model indicate whether the X variables in that model improve our ability to predict Y relative to the null model (with no X variables)

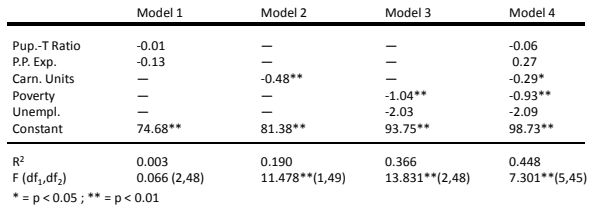

### Comparing Nested Equations

A different question is whether a particular subset of X variables adds to our ability to predict Y relative to a model that contains a different subset of X variables

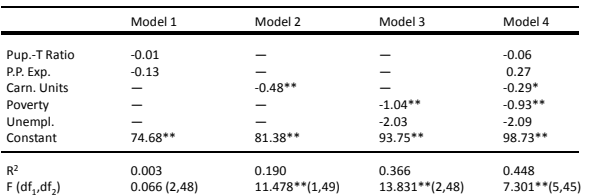

 $F (df_1, df_2)$  0.06<br>\* = p < 0.05 ; \*\* = p < 0.01

### Comparing Nested Equations

Call the model that contains the full set of X variables the complete model; it has  $k_2$  impendent variables

Call a model that contains a subset of those X variables the reduced model; it contains  $k_1$  independent variables

Question: Does the addition of the  $k_2$ - $k_1$  new predictor variables in the complete model improve our ability to predict Y (relative to the reduced model)?

(If  $k_2$ - $k_1$  equals one, then we are just adding one new X variable and we can answer this question with a hypothesis test about the coefficient for that variable)

### Comparing Nested Equations

In general, when the reduced model is nested within the complete model we test the hypothesis that the new additional variables in the complete model add to the predictive power of the null model

We make this comparison using an F statistic that is based on the change in  $R^2$  between the reduced model ( $R^2$ <sub>1</sub>) and the complete model  $(R<sup>2</sup><sub>2</sub>)$ 

$$
F_{_{(k_2-k_1),(N-k_2-1)}}=\frac{(R_2^2-R_1^2)/(k_2-k_1)}{(1-R_2^2)/(N-k_2-1)}
$$

### Comparing Nested Equations

In our example: Does the addition of the state educational resource variables and the state education policies variables (in Model 4) add to the predictive power of Model 3?

If we use  $\alpha$ =0.05, the critical value F\* has df<sub>NUM</sub>= $k_2-k_1$ = 5-2=3 and df<sub>DENOM</sub>=N-k<sub>2</sub>-1=51-5-1=45, so F\*=2.84

The F statistic equals  $F_{\scriptscriptstyle 3,45} = \frac{(0.448 - 0.366)/(5 - 2)}{(1 - 0.448)/(51 - 5 - 1)} = 2.228$  $F_{3,45} = \frac{(0.448 - 0.366)/(5 - 2)}{(1 - 0.448)/(51 - 5 - 1)} =$  $=\frac{(0.448-0.366)/(5-1.666)}{(1.662)(5.666)}$ 

We fail to reject  $H_0$  ... the addition of these 3 variables does not add to the predictive power of Model 3

### Comparing Nested Equations

We thus conclude that Model 4 fits no better than Model 3, even though we observe a statistically significant coefficient (for "Carnegie Units") in Models 2 and 4

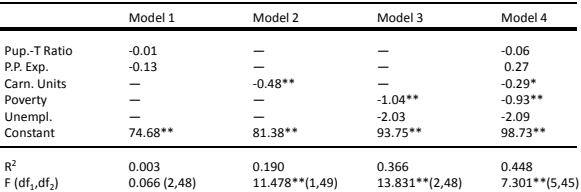

 $^*$  = p < 0.05 ;  $^{**}$  = p < 0.01  $\,$ 

#### BONUS TOPIC #2

#### Regression vs. ANOVA

The regression techniques we have used thus far require continuous predictor variables

It would be wrong—technically and conceptually—to simply enter nominal or ordinal variables as predictor variables, since it is wrong to compute means and standard deviations for these variables

For a discrete variable X that has j categories, we can construct j dummy variables—each of which has possible values 0 and 1—and each of which indicates whether an individual falls into a particular category of X

#### Regression vs. ANOVA

For example, X might indicate father's education, which is a discrete measure of whether fathers (a) did not finish high school, (b) finished high school but went no further, or (c) completed at least some college

From this we can construct j=3 three dummy variables:

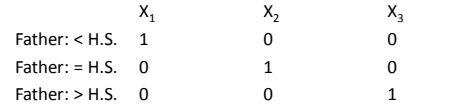

Notice that knowing the value of  $j-1$  of the  $X_j$  values allows you to infer the value of the j<sup>th</sup> X value

#### Regression vs. ANOVA

If we then regress child's education (Y) on j—1 of these dummy variables we observe:

 $\hat{Y}_i = 11.776 + 1.697X_2 + 3.098X_3$ 

Compare these results to the means of Y by level of father's education:

#### Mean of Child's Education (Y)

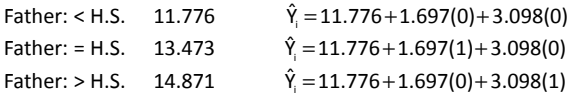

### Regression vs. ANOVA

If we then regress child's education (Y) on j—1 of these dummy variables we observe:  $\hat{Y}_1 = 11.776 + 1.697X_2 + 3.098X_3$ 

This regression model is exactly equivalent to an ANOVA in which we investigate the association between discrete variable X and continuous variable Y

The F statistic for this regression model is identical to the F statistic for the ANOVA relating Y to X

However, the regression framework gives us the ability to control for additional independent variables ... Doing so is known as ANalysis of COVAriance (ANCOVA)

BONUS TOPIC #3

# Interaction Effects

In some cases the association between X and Y may be different across levels of Z (or "conditioned by" Z)

In these cases we say that there is an interaction between X and Z ... Z is known as a moderating variable

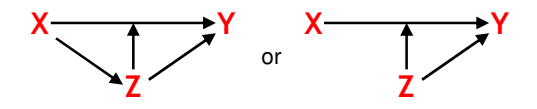

### Interaction Effects

How do we model this in the regression context?

Imagine that we regress a continuous measure of education (Y) on a continuous measure of father's education  $(X_1)$  and a dummy variable for gender  $(X_2)$  that equals 0 for women and 1 for men

That model looks like this:

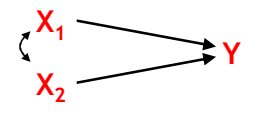

### Interaction Effects

To allow for an "interaction effect" — such that the effect of  $X_1$  on Y varies across levels of  $X_2$  and the effect of  $X_2$  on Y varies across levels of  $X_1$  — we add an interaction term

An interaction term between  $X_1$  and  $X_2$  is simply a new variable creating by multiplying  $X_1$  by  $X_2$ 

If we add the interaction term to the model that includes  $X_1$ and  $X_2$  as predictors, we have:

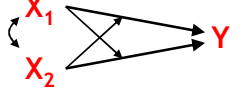

### Interaction Effects

The prediction equation for this new model is

where "Inter" is the variable that equals  $X_1 \times X_2$ If we estimate this model we get  $\hat{Y}_i = a + b_i$  Father's Educ.  $a + b_i$  Male  $b_i + b_i$  Inter.

What is the "effect" of a one unit increase in father's education? What is the "effect" of being male?  $\hat{Y}_i = 9.37 + (0.34)$ Father's Educ.  $_1 + (0.05)$ Male  $_1 + (0.02)$ Inter.

What is the predicted value of Y for a man whose father completed 10 years of school? What about for a woman whose father completed 10 years of school?

### Interaction Effects

It is almost always easiest to think about interaction effects if you make a graph of predicted values Below are predicted values of education (Y) by father's education  $(X_1)$  and gender  $(X_2)$ 

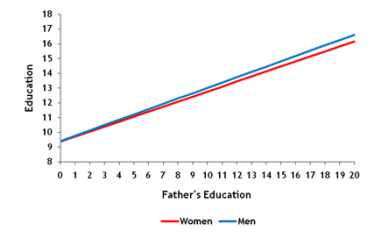

### Interaction Effects

How do we know whether the interaction term improves the power of the model to predict Y? We may theorize that an interaction effect exists … but how do we test the hypothesis that this is true in the data?

Option #1: Look at the statistical significance of the coefficient for the interaction term

Option #2: Treat the model w/o the interaction term as a reduced model that is nested within a full model that does include the interaction term … conduct an F test .

### Interaction Effects

How do we know whether the interaction term improves the power of the model to predict Y? We may theorize that an interaction effect exists … but how do we test the hypothesis that this is true in the data?

Option  $#1$ : In our example, the test statistic  $t$  for the interaction term is 2.48 ... we would reject H<sub>0</sub> at  $\alpha$ =0.05

Option #2: In our example, the test statistic  $F_{1,27356}$  for the improvement in fit of the full model relative to the reduced model is 6.15 ... we would reject H<sub>0</sub> at  $\alpha$ =0.05

### Want More?

David Lane's Books

http://onlinestatbook.com/2/regression/multiple\_regression.html Dallal's Book (see "Simple Linear Regression" section) http://www.jerrydallal.com/LHSP/LHSP.htm (Look under "multiple linear regression") Biddle's Book:

http://www.biddle.com/documents/bcg\_comp\_chapter4.pdf

Another good overview:

http://www.amstat.org/publications/jse/v16n3/datasets.kuiper.ht  $m$